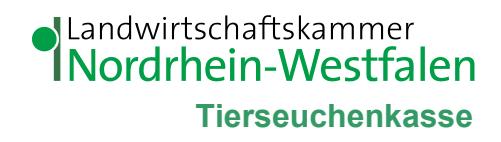

## **Zurück an:**

Landwirtschaftskammer NRW Tierseuchenkasse Nevinghoff 40 48147 Münster

Fax: 0251-2376-19103

## **Tierhalterwechsel / Inhaberwechsel**

## **Bisheriger Betriebsinhaber**

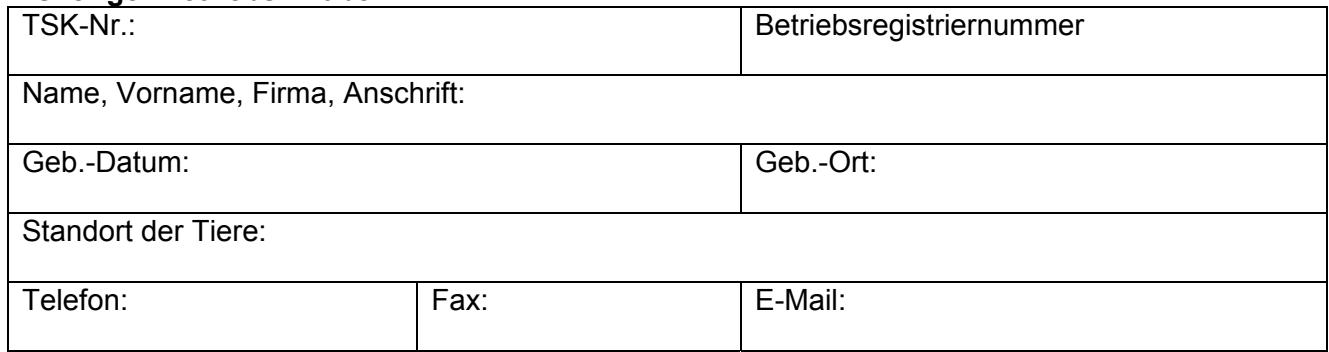

## **Neuer Betriebsinhaber**

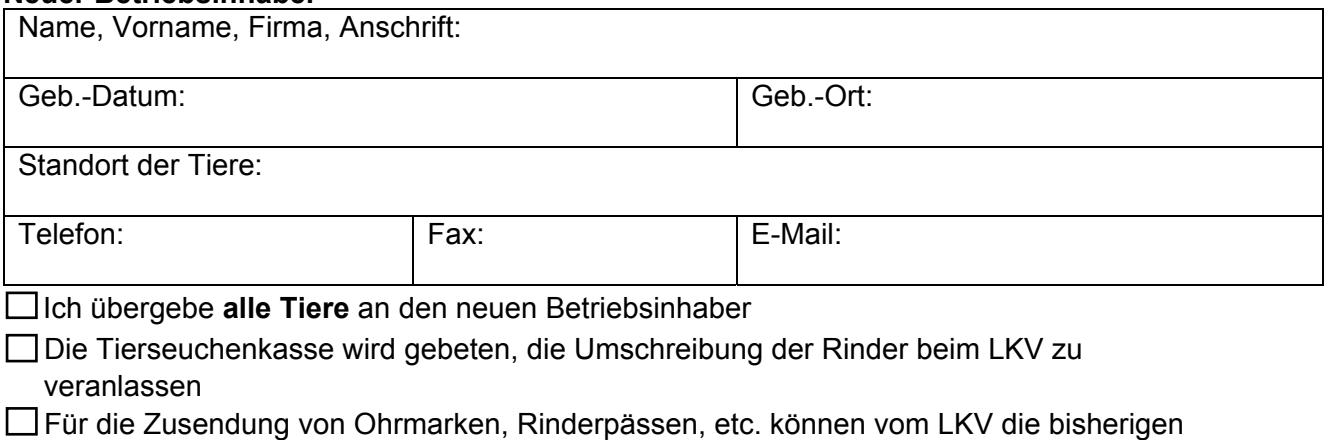

Bankdaten (Lastschriftermächtigung) beibehalten werden oder

□ Ich melde dem LKV unverzüglich neue Bankdaten ([Lastschriftermächtigung](http://www.lkv-nrw.de/fileadmin/redaktion/TKZ/SEPA-Basislastschrift.pdf))

Die Änderung erfolgt mit Datum der Bearbeitung. Sollten Sie ein späteres Datum wünschen,

\_\_\_\_\_\_\_\_\_\_\_\_\_\_\_\_\_\_\_\_\_\_\_\_\_\_\_\_\_\_\_\_\_\_\_\_\_\_\_\_\_\_\_\_\_\_\_\_\_\_\_\_\_\_\_\_\_\_\_\_\_\_\_\_\_\_\_\_\_\_\_\_\_\_

 $\_$  , and the set of the set of the set of the set of the set of the set of the set of the set of the set of the set of the set of the set of the set of the set of the set of the set of the set of the set of the set of th

geben Sie dies bitte an. **Änderung zum: \_\_\_\_\_\_\_\_\_\_\_\_\_\_\_\_\_\_**

\_\_\_\_\_\_\_\_\_\_\_\_\_\_\_\_\_\_\_\_\_\_\_\_\_\_\_\_\_\_\_\_\_\_\_\_\_\_

Ort, Datum

Unterschrift bisheriger Inhaber Unterschrift neuer Inhaber